É,

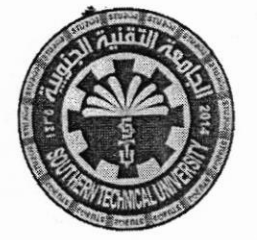

Subject: C++ Programming **Class: First - Morning Time: THREE Hours** Date:  $17 / 7 / 2021$ 

Final Exam 2020/2021 - Model no.  $(2) - (f1 \vee 5 + )$  Attempt

## **Note: Answer Five Questions Only**

Q1/ Write a program in  $C++$  language to read ten(10) elements and then calculate the number of positive elements and the number of negative ones using (for or while).  $(20 \text{ Mark})$ 

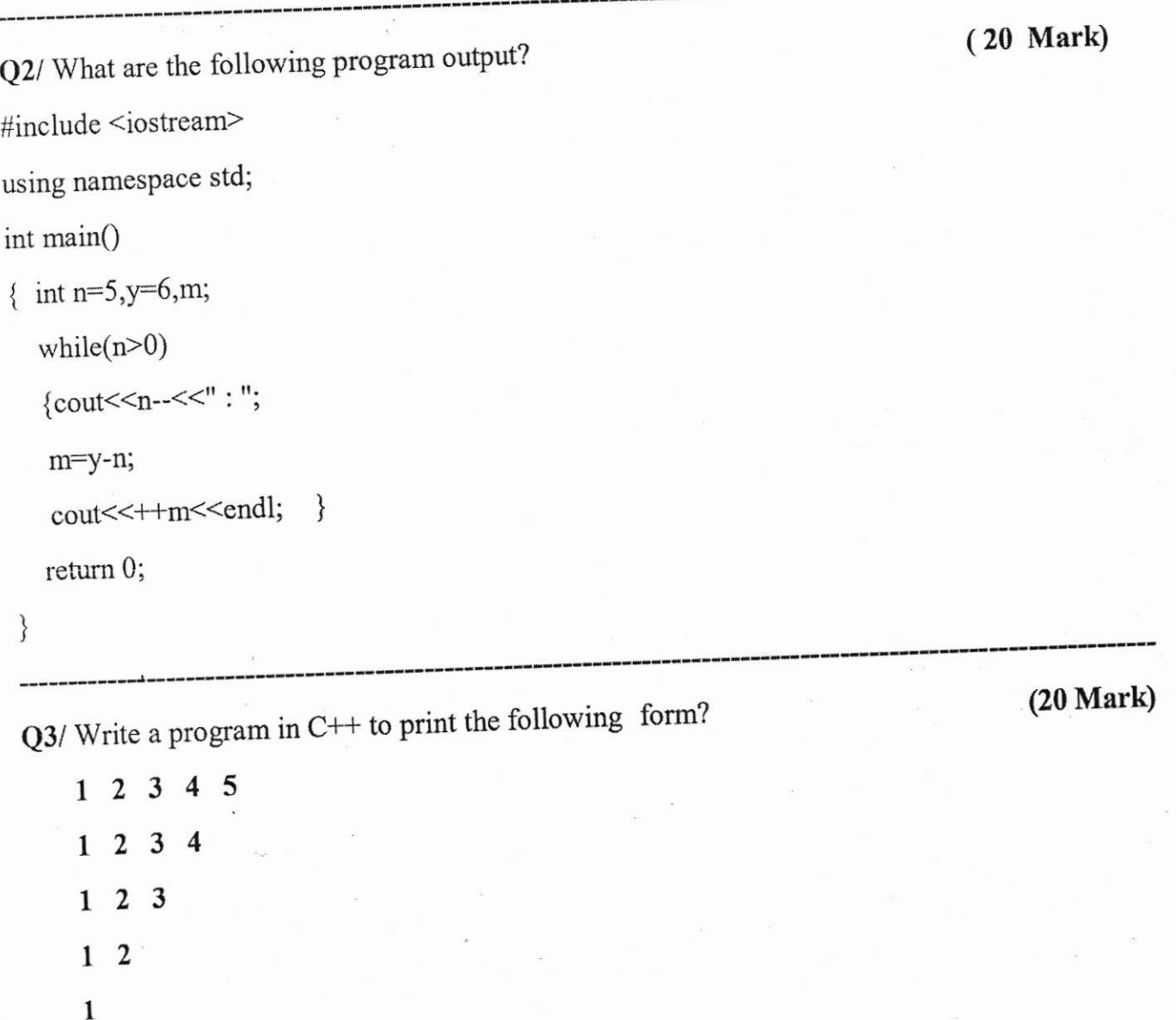

é,

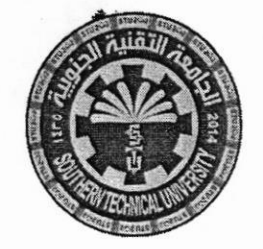

Subject: C++ Programming Class: First - Morning Time: THREE Hours Date:  $|7/7 + 12021$ 

Final Exam 2020/2021 - Model no. (2) –  $(Fiv5f)$  Attempt

 $Q4$ / Write a program in C++ to find the value of  $(R)$  from the following equation:

 $R=X^2+3Y+3+5$  (20 Mark)

Q5/ Write a program in C++ to read two numbers A and B then find the biggest number.

Q6/ Write a C++ program that calculates the area of triangle? Hint... ( area of triangle = half base \* Height ) (20 Mark) (20 Mark)

(BESr 0F LUcK)

Examiner

Rawad Saleh Selman

Head of department Maitham Abdulkareem Bachay

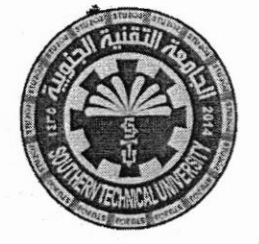

**Subiect: Data Structures Class: Second - Morning Time: Three Hours** Date:  $5/8/2021$ 

Final Exam 2020/2021 - Model no.  $(2) - ($  Firs + ) Attempt

## **Note: Answer All Questions**

Q1/ Answer the following:

A /: In 2D array with size 4\*4 Find the address of element X[2,3] , if you know that base

Address = 90080, by row major order.

B / Construct a table to show the effect of the following operations on an empty Stack, stack with 7 size element and char data type:

PUSH (A), PUSH(\*), PUSH(X), POP(), SIZE(), TOP, FULL, PUSH(M) EMPTY ,POP(),POP(),SIZE(), POP(),TOP, EMPTY ,POP().

C / Use Bubble - Sort algorithm to arrange elements in ascending

Order in following list:

8, 65, 44, 11, 40, 78

(24 Mark; each branch 8 marks)

(20 Mark; each branch 10 marks)

Q2 / Choose only two:

A / Using stack to convert the following expression from infix to postfix notation;

 $A+B*C/(E + 5-F^8)$ 

Key=89 in the

 $16 - 19 - 28 - 44 - 53 - 55 - 67 - 77 - 87 - 98$ **Following list:** 

C / what are important properties of tree data structure?

B / Using Binary Search algorithm to find an element with

O3/ Choose only two:

(20 Mark; each branch 10 marks)

A / Write steps of stack algorithm for POP operation.

**B** / List Applications of Circular Queue.

C / Write steps algorithm to create a single Linked list.

اقلب الصفحة

Subject: Data Structures Ministry of Higher Education & Class: Second - Morning Scientific Research E BA Time: Three Eours Southern Technical University Date:  $5 / 8 / 2021$ Technical Institute / Qurna **E**fficiency Dep. of Computer Systems Techniques B D  $Q4 / A / In this graph K find:$ D1 B1 E  $\Delta$ FL c11. Adjancy Matrix. K 2.The degree of each vertices . c <sup>F</sup>  $( Choose 4 only)$ / B / Define the following with an example for each one ' l- Double linked list, 2- Labelled Graph. 3- Digraph. 4- Circular queue. s- Subtree. ( 20 Mark; each branch l0 marks) Q5/ in following tree ,answer : ( Choose  $\frac{4 \text{ only}}{4}$  ) <sup>I</sup>-The Internal Nodes of tree are  $\overline{D}$ c 2- The Parent of node  $(H)$  is  $---$ . B 3- The Siblings of node( $F$ ) are -------.  $H$  $\mathsf{G}$ E 4- The degree of  $(C)$  node --------F 5- Height of a tree ------------( 16 Mark; cach branch 4 mark)  $=$ (BEST OF LUCk) $=$ Head of Department <sup>E</sup>xa miner Maitham Abdulkareem BachaY israa Mahmood HaYder

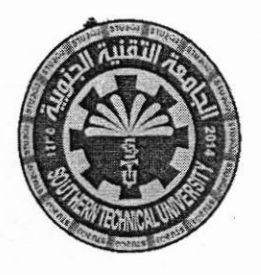

Subject:Database **Class: second-Morning Time: THREE Hours** Date: 27/ 7/2021

Final Exam 2020/2021 – model no.  $(1)$  ( $\sqrt{3}$ rs + ) attempt

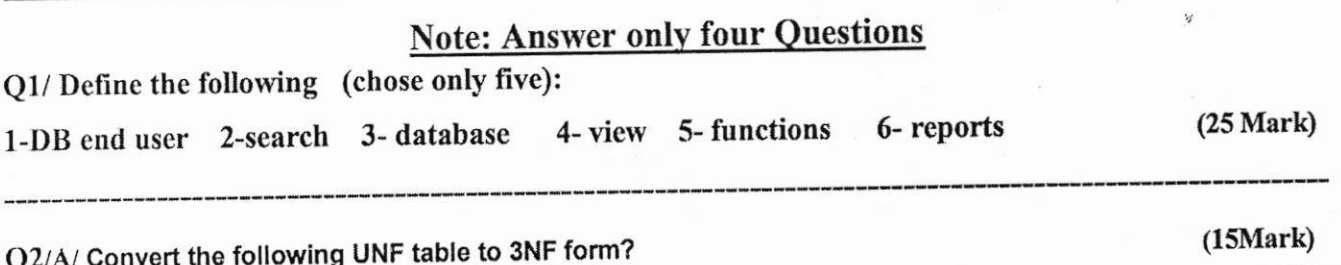

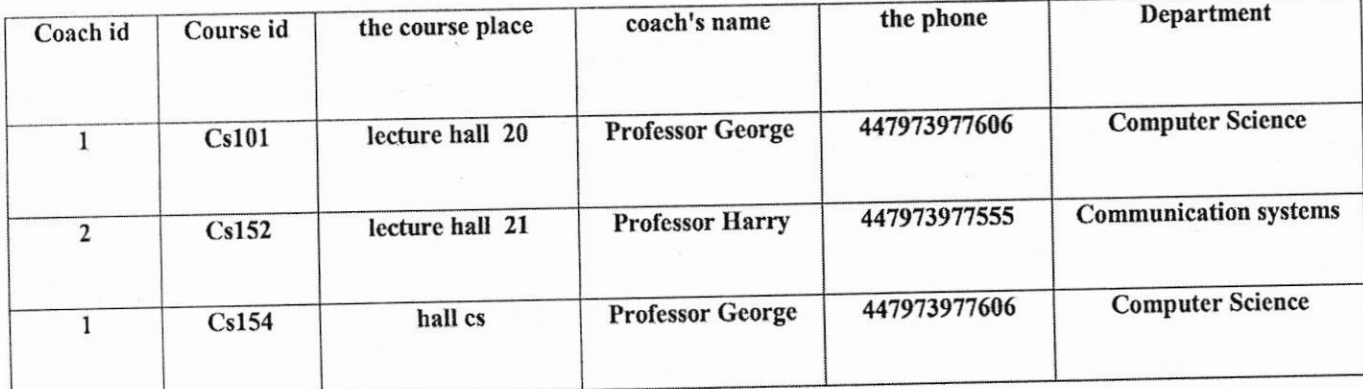

Q2/ B/ What is the difference between procedures and functions.

 $(10$  mark)

Q3/A/ Amedical center receives the patients and the specialist examines the patient. It is possible for the doctor to request some tests for the patients, and the center contains places to sleep. Propose ER

 $(10 \text{ Mark})$ 

Q3/B/ Define logical deletion? What are the logical deletion commands with explain? With examples.

 $(15$  mark $)$ 

 $(25$  Mark $)$ 

Q4/ Answer the following( only five).

diagram to this system?

- 1- Browse table data using forms..
- 2- Write a program to find the number of graduate students in the computer department who were discussed from 2016 to 2019 and received a very good estimate and the number of male professors who supervised them by using SCAN command.
- 3- Delete physically the records from second to seventh.
- 4- Update the department field with information systems , course field with database for noor record?
- 1-combobox 2-Bof () 5- Write use the following:
- 6- Write code in VFP languge Includes the mechanism for moving to the previous record in the ( اقلب الصفحة) Table using Forms.

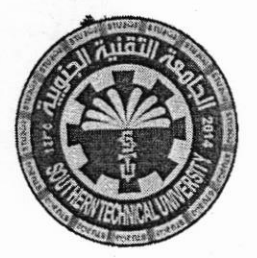

Subject:Database **Class: second- Morning Time: THREE Hours** Date: 27/ 7/2021

 $(25 \text{ Mark})$ Q5/ Fill in the following blanks as appropriate: 1- It is a window that overlooks on specific data from a table according to a specific query ......... 2- ............It is used for the purpose of filtering the product using one or more conditions. 3-It is possible to make a report for two or more tables related to a relationship, we choose the command ................... 4-.............It is used for the purpose of permanently(القيود الموشرة) deleting For final deletion. 5-.........It means if the left side checks, then we can deduce the right side. 8-.........It is used with database management systems for large computer systems. 9-..........and..........Must be adhered(التَقَيْد) to when selecting the primary key field. 10-............Used in the process of determining functional reliability 11- The resulting from using the entity / relationship diagram is............. 12- One of the most important aspects of the deficiency (تَصور) of traditional file systems.............. and ................ 13- it symbolizes to the relationship.................

(BEST OF LUCK)

demees

Examiner Asmaa Hani Ashour

**Head of department** Maitham Abdulkareem Bachay

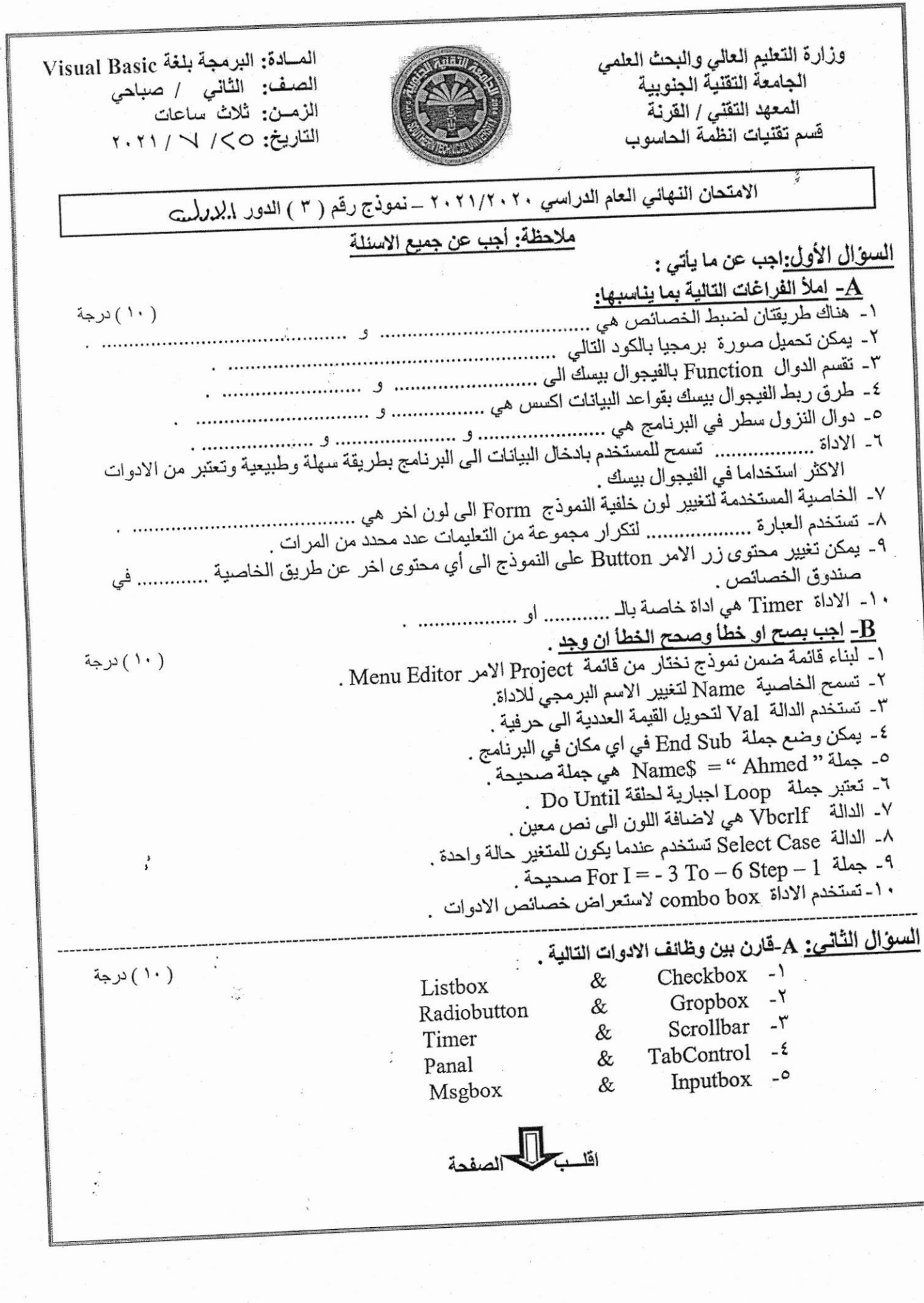

 $\epsilon$  .

 $\sim 3$  .

 $\frac{1}{\sqrt{2}}$ 

威 B- من خلال الكود البرمجي التالي اجب عن ما ياتي : ( ۱۰ ) درجة 1- ماذا سيطبع هذا المقطع اذا كانت قيمة 30 = age . ٢- متى يكون الشرط في هذا المقطع صحيحا True . If (age  $<$  25 OR age  $>$  45) Then ٣- اذا استعملنا الرابط المنطقي AND بدلا من OR ماذا يطبع . Textbox1.text = "false" ٤- بماذا تمت عملية الطباعة في هذا المقطع . Else  $Textbox1.tex = "True"$ End if السوّال الثّالث: اجب عن فرعين مما يأتي : A-توفُّر الفيجوال بيسك مجموعة من ادوات مربعات الحوار Dialogs عددها وماهي وظيفة كل منها . (١٠) درجة B- عرف المتغير وعدد الشروط الواجب توفر ها عند تعريف المتغير ؟ (١٠) درجة . مالمقصود بانواع المعالجة Process Type ،عددها ومثلها واشرح اثنان منها : (١٠) ىرجة السوّال الرابع: عرف خمسا مما يأتى : (٢٠) درجة 1- المتغير المحلي Local Variable . ٢- اداة Textbox "- الشرط المركب Complex Condition. ٢- الخصائص Prosperities. £ - DataGridView . ^ - جعل التحكم Control Structure . السؤال الخامس: اجب عن فرع واحد فقط: (۲۰) درجة - اكتب برنامج لادخال (5) عناصر لمصفوفة احادية عن طريق المستخدم وطباعتها على msgbox ؟ B- من خلال المعطيات الموضحة في التصميم التالي ... اكتب البرنامج المناسب ؟ E Form1: Mark 75 **Result**  $\sigma$ -U **Result** Clear Exit رنيس القسم رس المادة م ,م ميثم عبد الكريم بجاي ميٹم عبد الكريم بجا*ي*